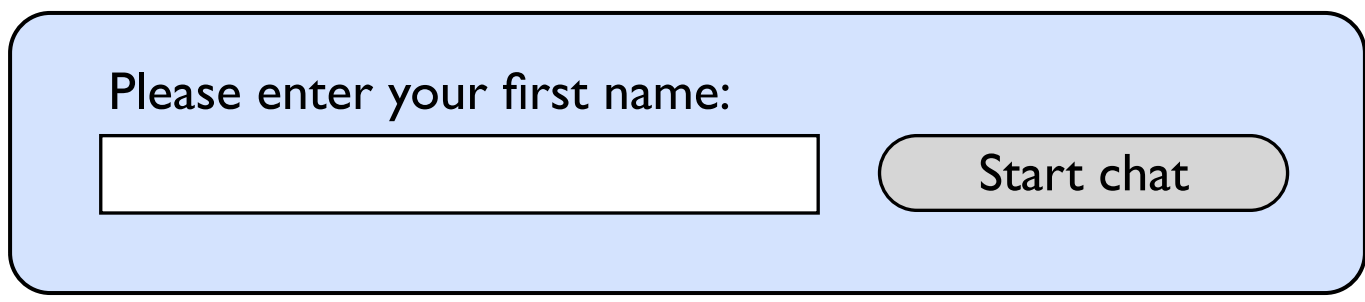

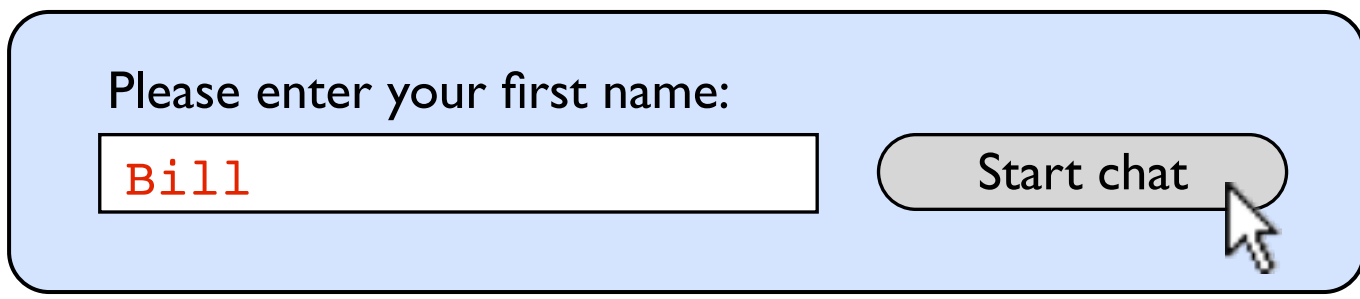

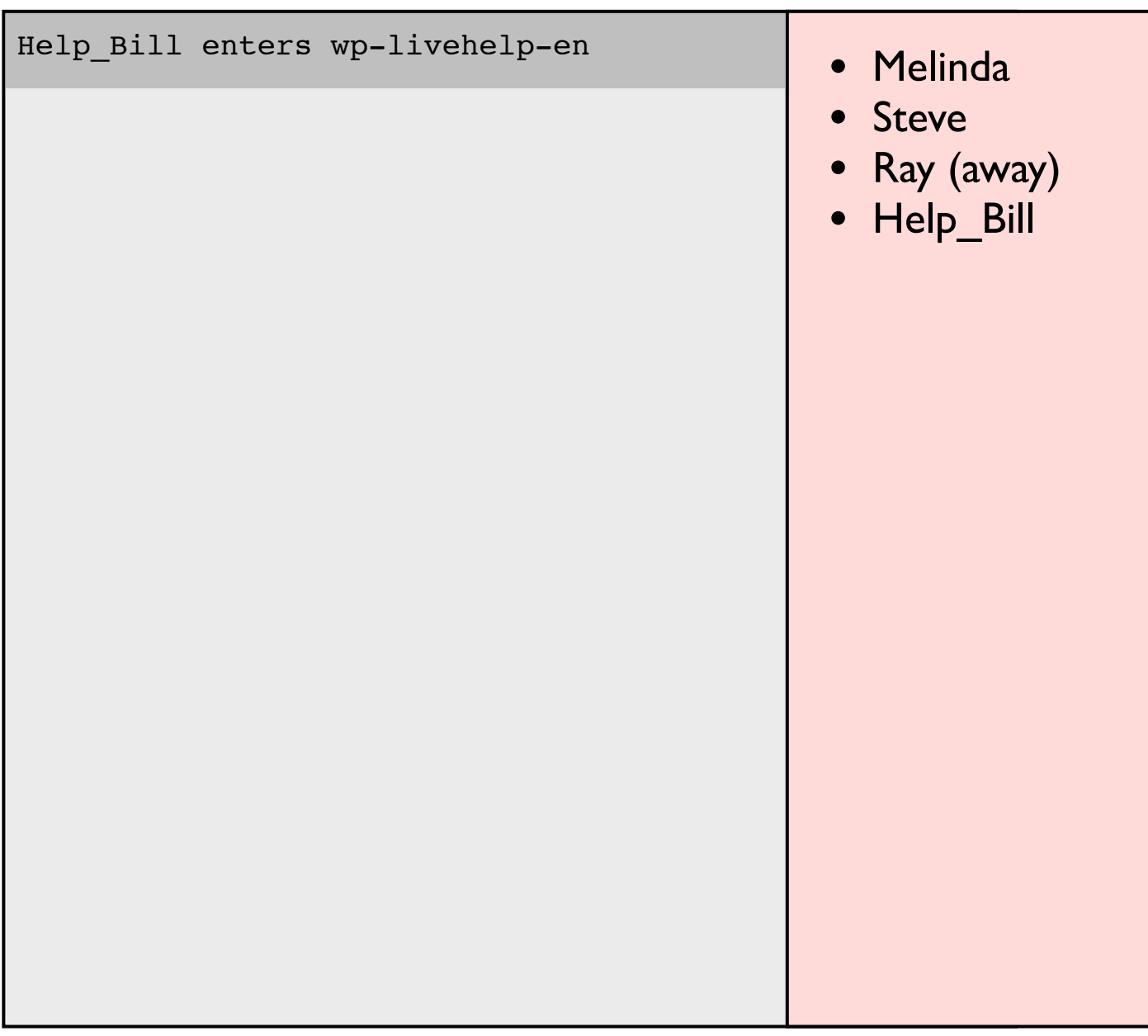

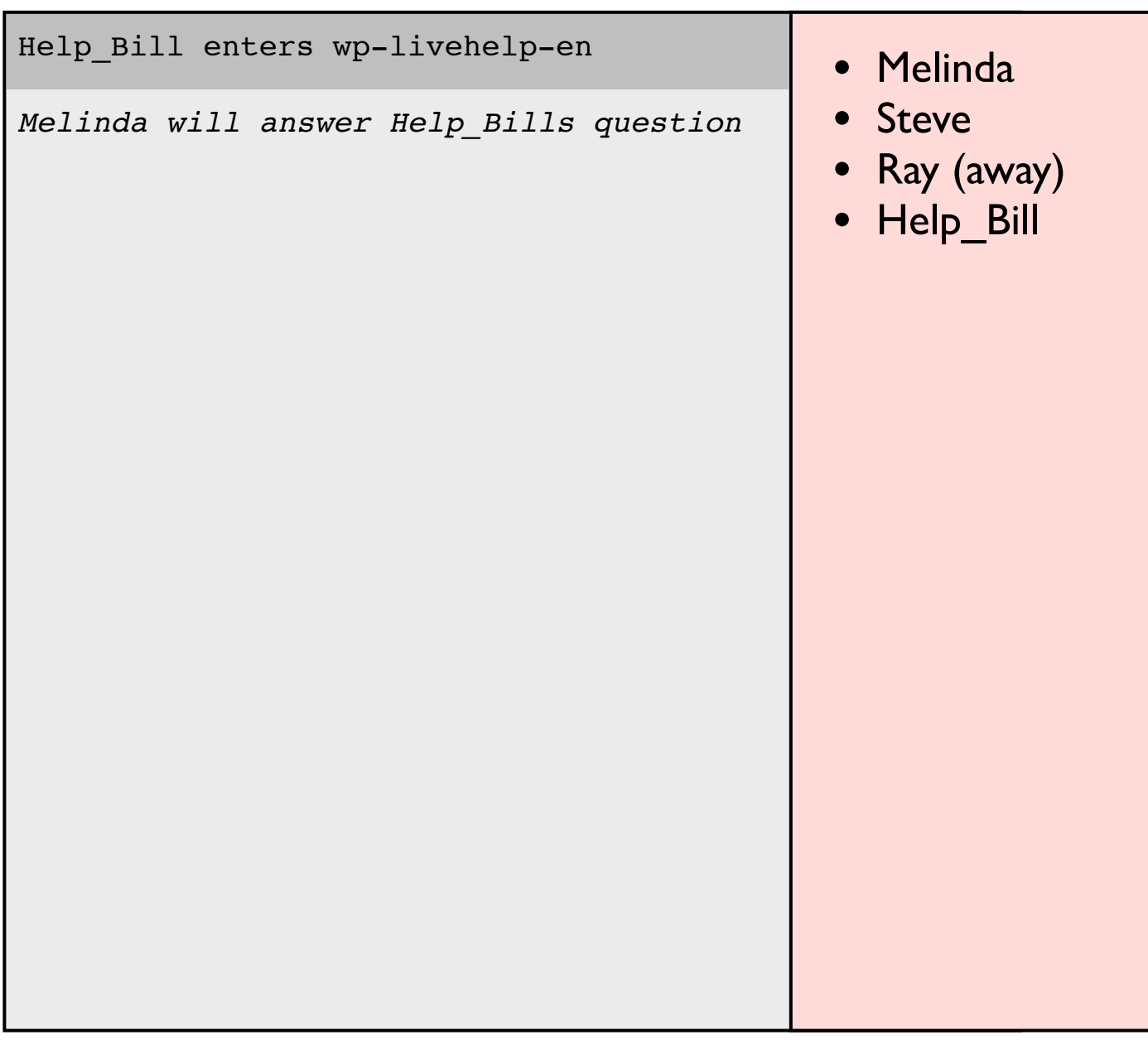

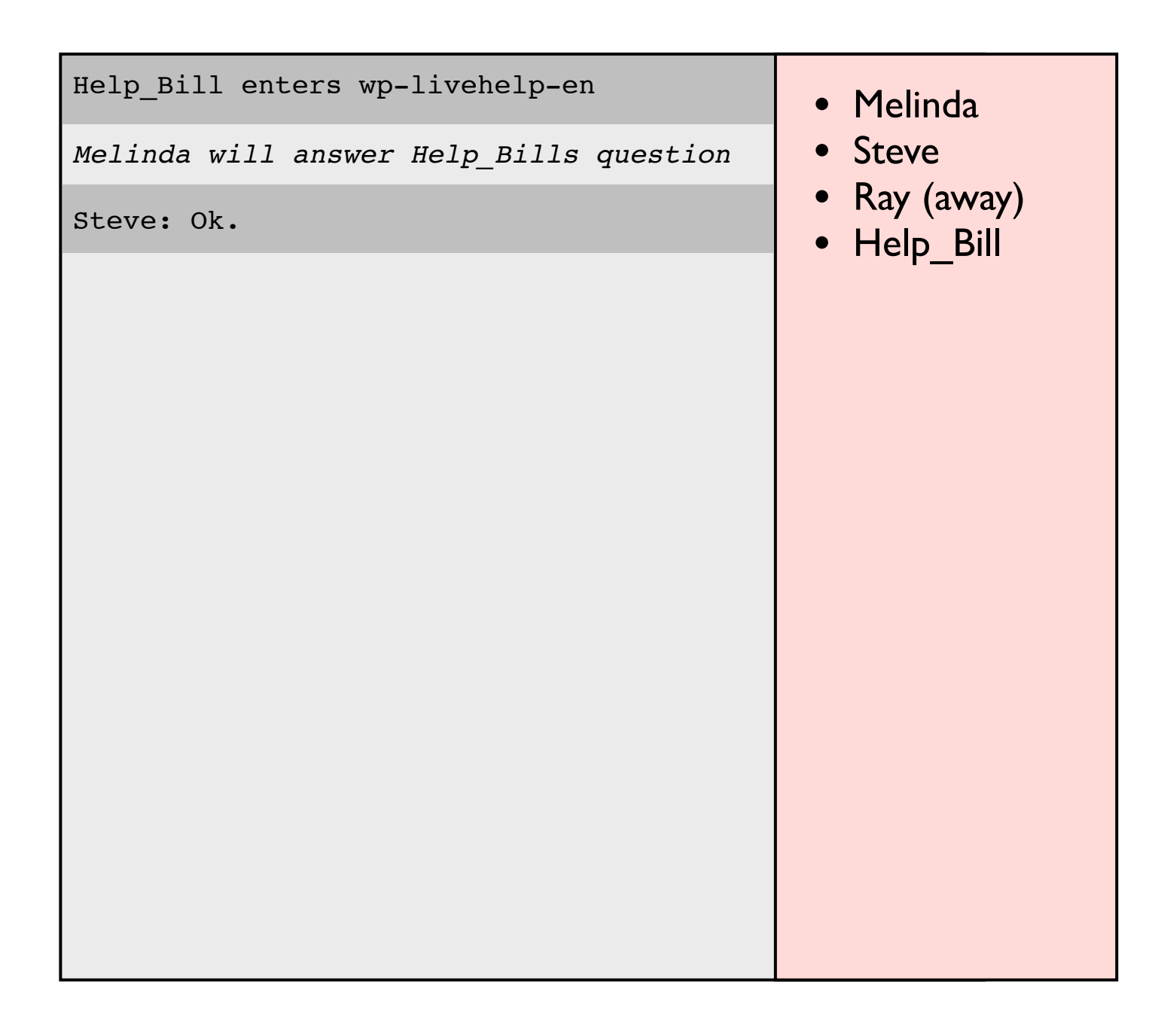

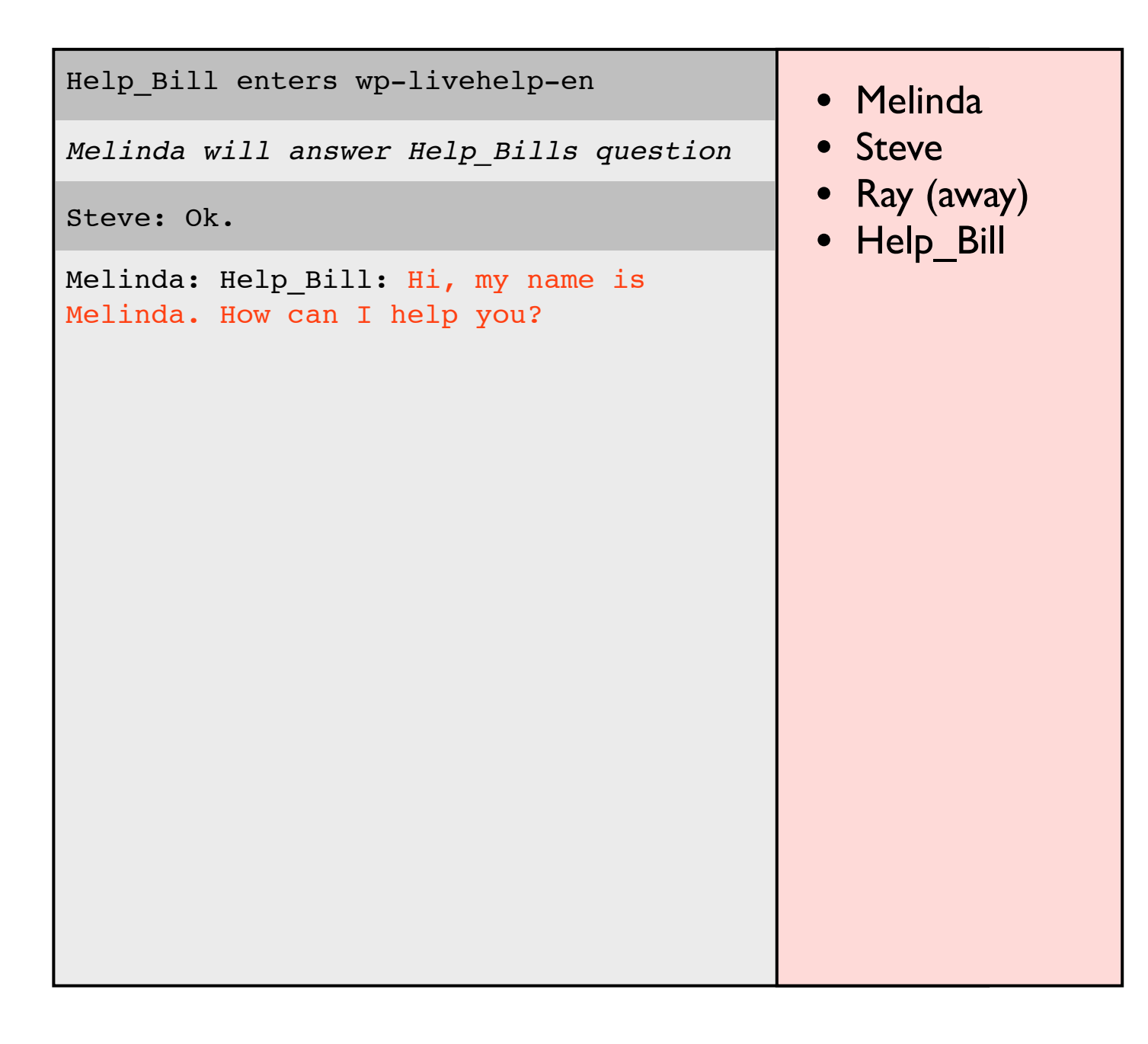

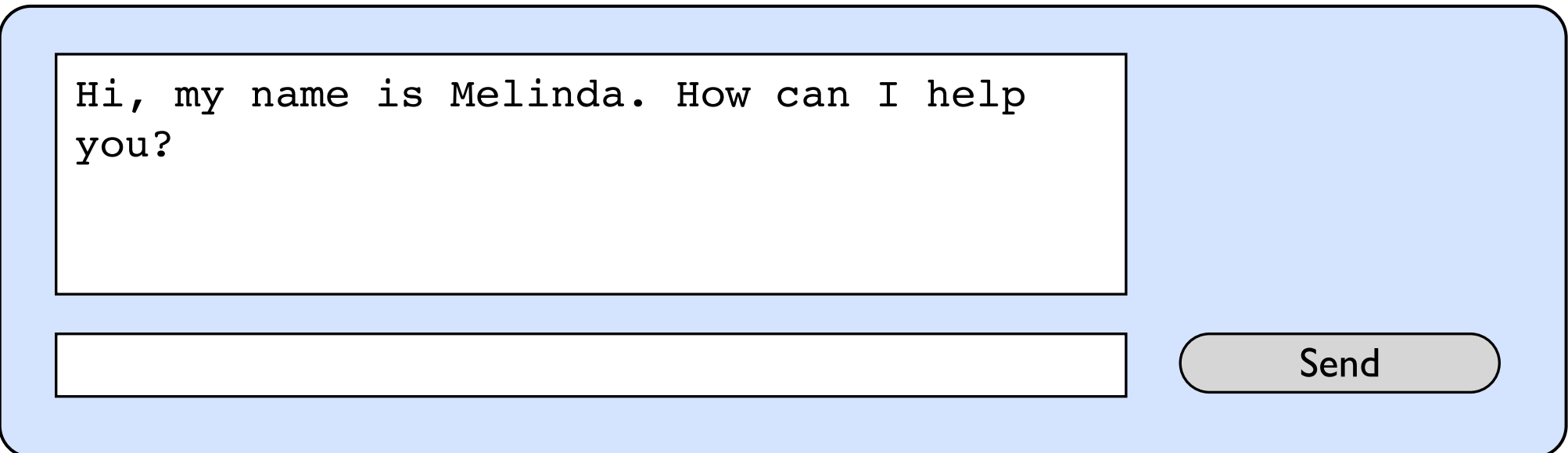

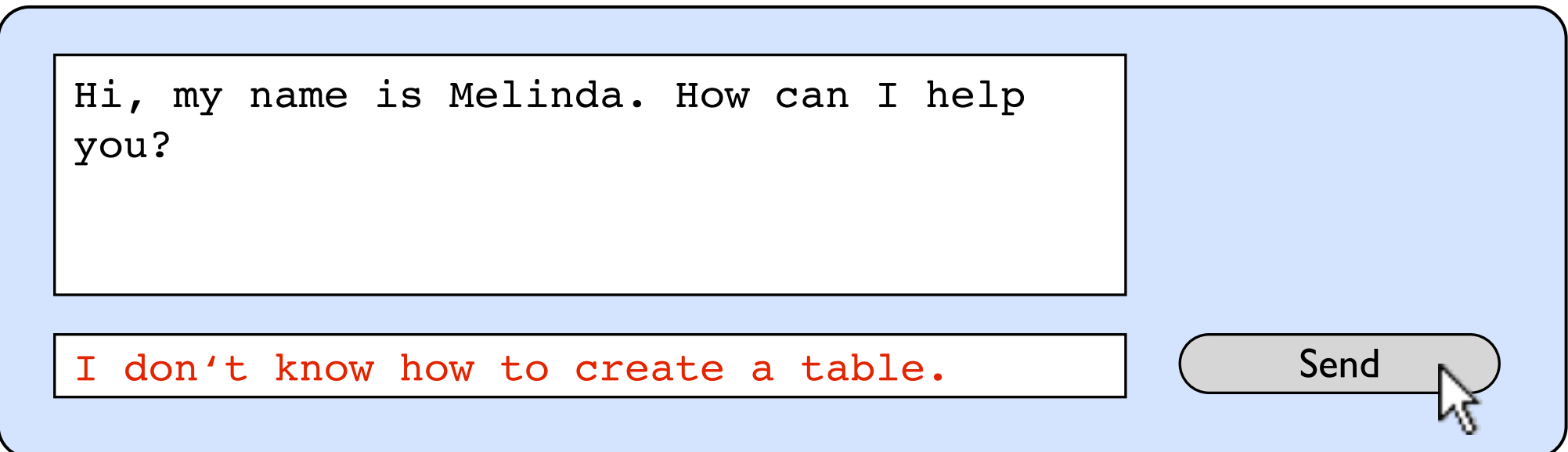

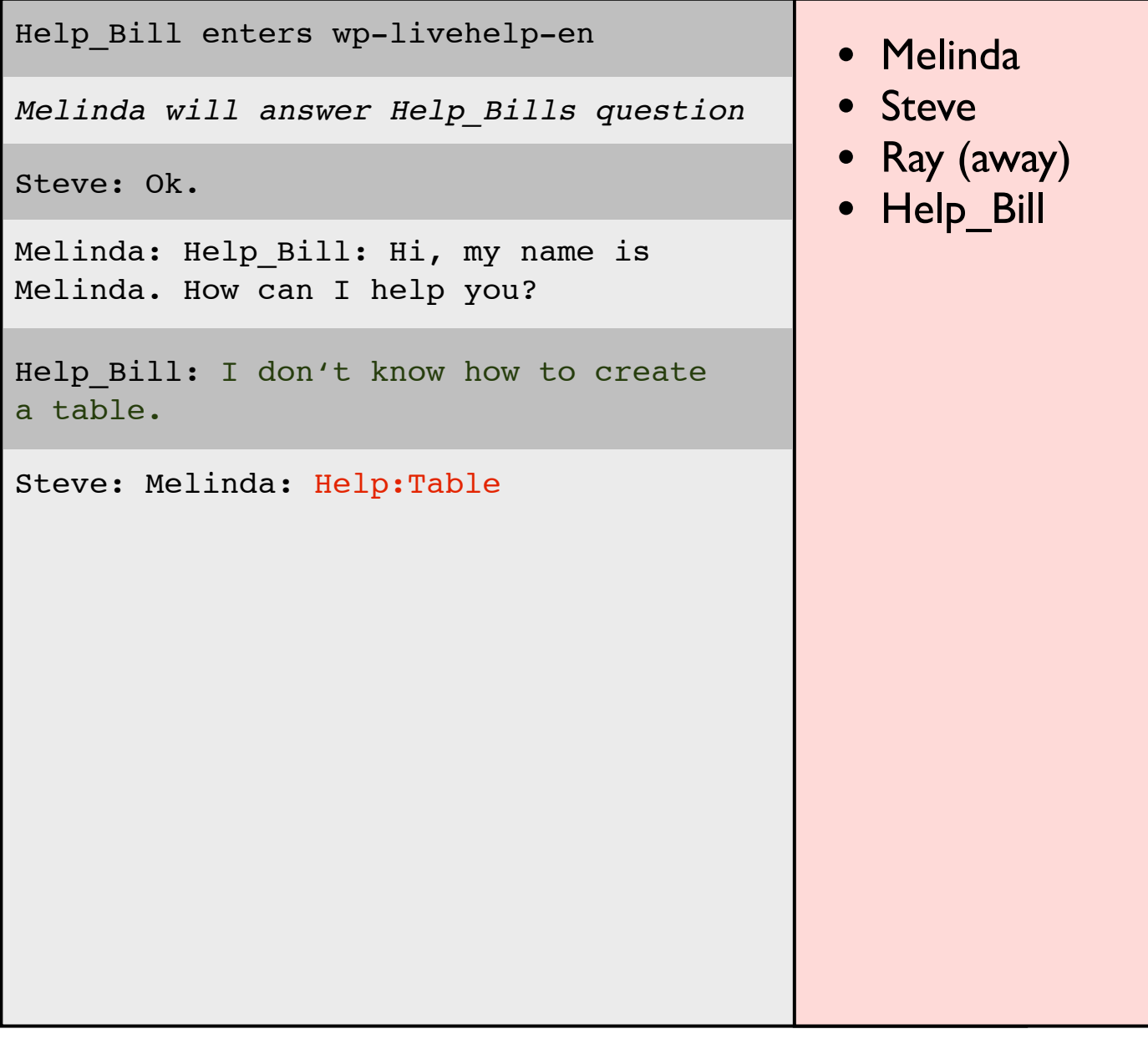

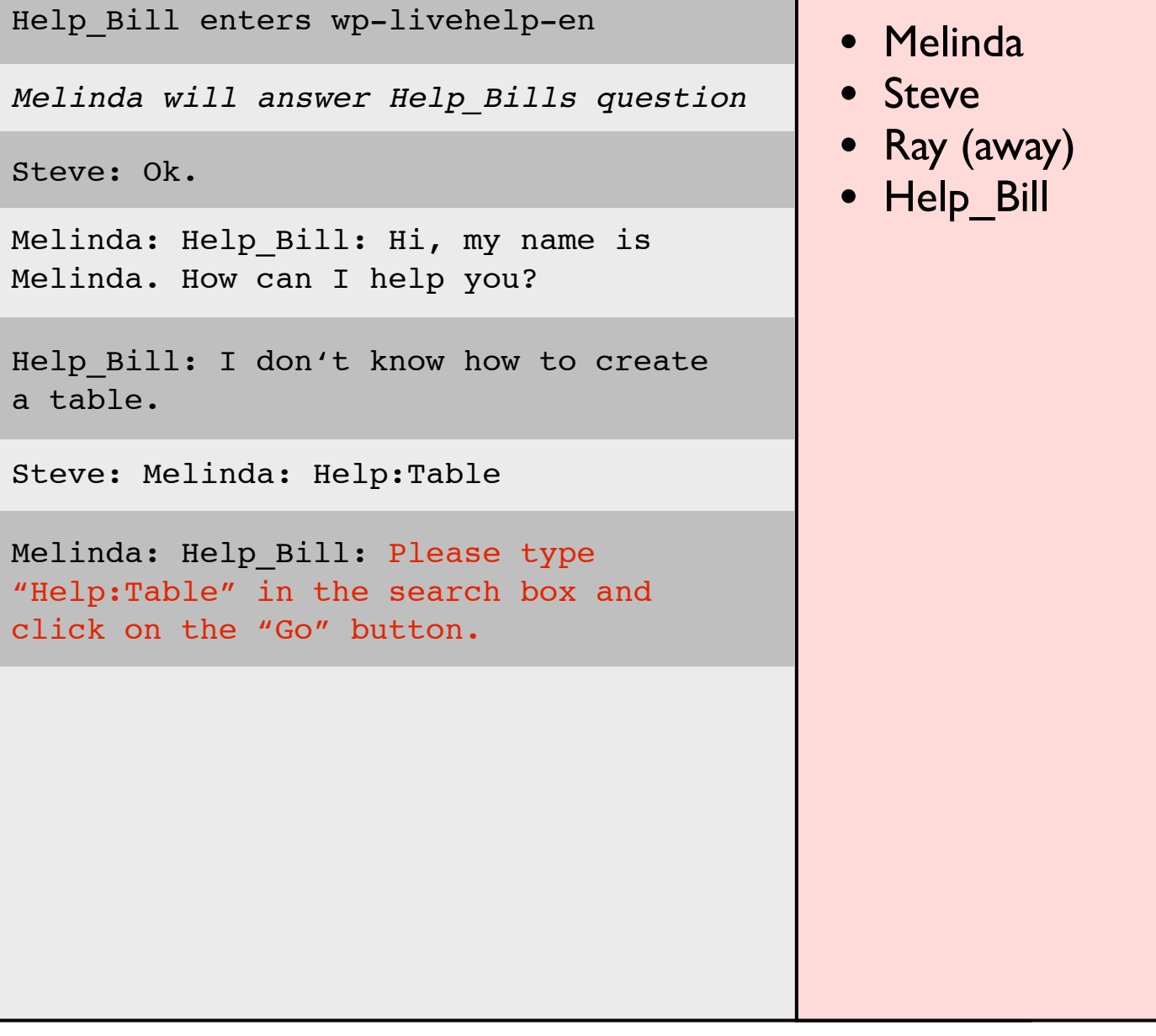

![](_page_10_Picture_20.jpeg)

![](_page_11_Picture_1.jpeg)